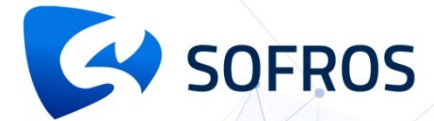

# ОНЛАЙН-КУРС **DATAREON ESB. ВВОДНЫЙ КУРС**

## **ПРОДОЛЖИТЕЛЬНОСТЬ КУРСА**

**35 академических часов (97 уроков)** для самостоятельного изучения текстовых и видео материалов

# **ВРЕМЯ ЗАНЯТИЙ**

Время для самостоятельного изучения материала курса слушатель определяет для себя сам.

# **НАЗНАЧЕНИЕ КУРСА**

Курс позволяет специалистам по интеграциям освоить навыки установки, настройки, мониторинга работы и диагностики корпоративной сервисной шины данных DATAREON ESB.

# **ТЕМЫ КУРСА**

- Состав и назначение компонент шины данных DATAREON ESB
- Установка DATAREON ESB на Windows и Linux
- Центр управления
- Обновление шины данных
- Экспорт и импорт настроек шины данных
- Управление хранилищем и очередями сообщений
- Диагностика работы шины данных
- Настройки отправки сообщений
- Настройкой адаптеров для интеграции с информационными системами и базами данных
- Разработка интеграционных маршрутов
- Отладка ошибок и обработчиков

# **ТРЕБОВАНИЯ К СЛУШАТЕЛЮ**

- Опытный пользователь ОС Windows или Linux
- Базовые знания о СУБД SQL
- Базовые знания о программировании в 1С-

### **ПРОГРАММА ОБУЧЕНИЯ**

#### **Блок 1. Установка и базовая настройка шины обмена данными DATAREON ESB (16 уроков)**

#### **Темы материалов блока**

Установка программного продукта DATAREON ESB и его компонент на операционные системы Windows и Linux. Дается информация о составе и назначение компонент шины. Разбираются самые частые ошибки при установке шины данных их причины и пути исправления.

#### **Блок 2. Обзор «Центра управления» (6 уроков + тестирование в завершении блока на предмет усвоения изученного материала) Темы материалов блока**

Обзор центра управления.

Знакомство с основными элементами «Центра управления».

**Блок 3. «Управление» (25 уроков + тестирование в завершении блока на предмет усвоения изученного материала) Темы материалов блока**

Рассмотрим основные элементы управления шиной данных. Сервер управления. Сервер передачи данных. Процесс обновления версии шины. Экспорт/импорт настроек. Управление хранилищем и очередями сообщений.

#### **Блок 4. «Обзор настроек и трансформаций адаптеров» (6 уроков + тестирование в завершении блока на предмет усвоения изученного материала)**

**Темы материалов блока**

Настройки адаптеров 1С, СУБД, работа с веб-сервисами. Настройка событий на адаптере. Входящие и исходящие точки адаптера. Настройка простого маршрута. Оперативная диагностика адаптера.

**Блок 5. «1С» (13 уроков + тестирование в завершении блока на предмет усвоения изученного материала)**

**Темы материалов блока**

Отладка ошибок в 1С (отладка через конфигуратор) + отключение избыточных фоновых заданий.

Отладка обработчиков 1С (различные приёмы)

Разные точки отладки в шине, в конфигураторе, через обработку.

Использование журналов событий из 1С в журнал адаптера. Поиск объектов в обработчике. Разработка и отладка трансформаций JavaScript.

**Блок 6. «Разработка» (5 уроков + тестирование в завершении блока на предмет усвоения изученного материала)**

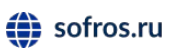

#### **Темы материалов блока**

Классы. Плагины. Информационные потоки. Импорт-экспорт из проекта/в проект и через файлы.

#### **Блок 7. «Базовая методология. Практика разработки маршрутов» (3 урока + тестирование в завершении блока на предмет усвоения изученного материала)**

#### **Темы материалов блока**

Создание маршрутов. Условия в маршрутах. Разделение и объединение маршрутов.

Выбор и варианты выбора в маршрутах.

#### **Блок 8. «Базовая методология. Практика тестирования и отладки» (4 урока + тестирование в завершении блока на предмет усвоения изученного материала)**

**Темы материалов блока**

Использование логов 1 С и JavaScript в журнале адаптора. Полезные функции в трансформациях JS.

#### **Блок 9. «Диагностика» (13 уроков + тестирование в завершении блока на предмет усвоения изученного материала) Темы материалов блока**

Рассмотрим основные элементы для диагностики шины данных DATAREON ESB. Журналы событий, оперативные журналы и журналы сервера хранения служебной информации. События очередей. Настройки отправки сообщений.

#### **Блок 10. «Администрирование без ЦУ: Использование ALV, распаковка trace» (3 урока + тестирование в завершении блока на предмет усвоения изученного материала)**

**Темы материалов блока**

Использование ALV. Команды для управления менеджера узла. Распаковка Trace.

#### **Блок 11. «Robo3t: подключение к MongoDB» (3 урока + тестирование в завершении блока на предмет усвоения изученного материала) Темы материалов блока**

Авторизация в MongoDB. Просмотр коллекций и дополнительных сведений коллекций. Поиск в хранилище сообщений.

### **КАК ПРОИСХОДИТ ПРОЦЕСС ОБУЧЕНИЯ**

- До начала курса слушатель получает на e-mail
- Приветственное письмо c данными для регистрации: логином, паролем, с инструкциями по проведению обучения и ссылками на подключение к сервису проведения обучения (виртуальному учебному классу)
- Ссылками на дистрибутив DATAREON ESB и ключами для активации «триальных» лицензий программного продукта сроком действия 90 дней
- Для начала обучения слушатель подключается по ссылкам к виртуальному учебному классу и самостоятельно проходит уроки

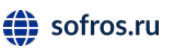

- Слушатель курса может в любой момент адресовать возникающие вопросы эксперту по шине, развернутый ответ будет направлен на адрес электронной почты слушателю
- После успешного завершения курса и финального тестирования, каждому слушателю выдается электронное свидетельство о прохождении курса

### **МИНИМАЛЬНЫЕ СИСТЕМНЫЕ ТРЕБОВАНИЯ К АППАРАТНОМУ ОБЕСПЕЧЕНИЮ РАБОЧЕЙ СТАНЦИИ СЛУШАТЕЛЯ**

- ... Двухъядерный процессор с тактовой частотой 2 ГГц или выше ................
- ОЗУ объемом от 4 ГБ
- Не менее 50 ГБ свободного места на жестком диске
- Стабильный доступ в Интернет Гиписанической положительно по стабильный доступ в Интернет Гиписанической поста
- Программа Webinar

### **ПО ЛЮБЫМ ВОПРОСАМ, СВЯЗАННЫМ С ОБУЧЕНИЕМ, ВЫ МОЖЕТЕ ОБРАТИТЬСЯ К НАМ**

**По телефону** +7 (495) 825-16-15

**По e-mail** [education@sofros.ru](mailto:education@sofros.ru)

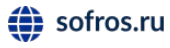